# **Sciences, technologie et société**

#### **1 Développement durable**

Une loi de 2006 impose aux distributeurs de réfrigérateurs d'appliquer une écotaxe de 13 € sur chaque appareil vendu afin de financer le recyclage ultérieur de ces appareils.

Si le prix moyen d'un réfrigérateur était de 590 € avant l'instauration de cette taxe, que deviendra le prix moyen de ces appareils lors de l'application de cette taxe ? Justifie.

Quel serait le prix moyen des réfrigérateurs si cette écotaxe représentait 1 % du prix ? Justifie ta réponse.

**2** Le tableau ci-dessous donne les valeurs d'un indicateur qui est égal au rapport entre l'électricité produite à partir de sources d'énergie renouvelables et la consommation nationale brute d'électricité calculée pour une année civile (Source Eurostat).

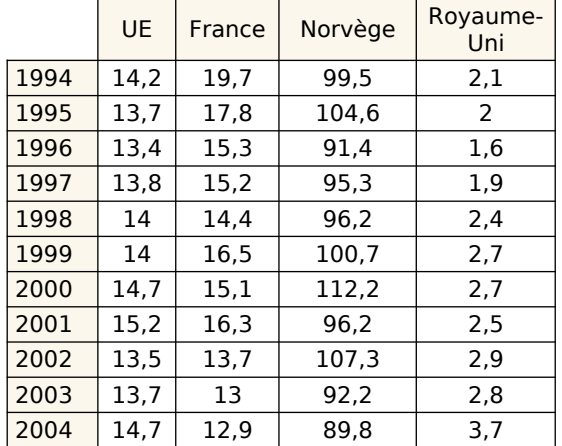

Calcule la moyenne sur 10 ans de cet indicateur pour l'Union Européenne puis pour la France, la Norvège et le Royaume-Uni. Compare tes résultats.

## **3 La physique**

En Physique, on a demandé à 13 groupes d'élèves de mesurer la tension aux bornes d'un conducteur ohmique et l'intensité le traversant.

Chaque groupe a un circuit présentant les mêmes caractéristiques.

Grâce à la loi d'Ohm, ils ont ensuite pu donner une valeur pour la résistance de ce conducteur.

Voici leurs résultats (en Ω) : 43,5 ; 46,3 ; 14,7 ; 45,2 ; 43,7 ; 45,2 ; 46,4 ; 45,1 ; 44,9 ; 44,8 ; 45,1 ; 44,8 ; 18,4.

**a.** Détermine la moyenne, l'étendue et une médiane de cette série.

**b.** Comment expliques-tu la différence entre la moyenne et la médiane ?

**c.** Reprends la question **a.** en supprimant les données extrêmes.

**4** Voici deux diagrammes représentant la répartition du volume sur pied de la forêt française en 2008 (ONF).

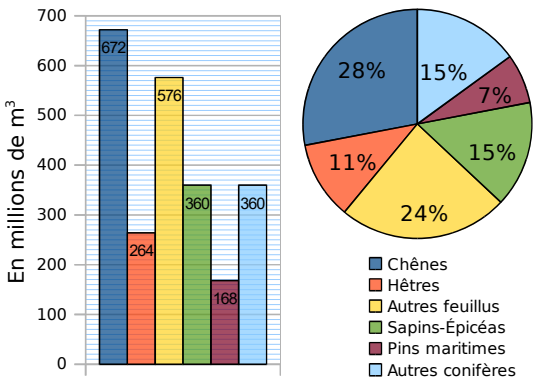

**a.** Détermine le volume sur pied total de la forêt française en 2008. Quel graphique as-tu utilisé pour répondre ?

**b.** Le volume sur pied des chênes représentet-il plus ou moins du quart du volume total ? Quel graphique permet de répondre facilement ?

**c.** Leïla affirme qu'elle peut trouver le volume total en utilisant les données du diagramme circulaire et une valeur du diagramme en barres. Comment fait-elle ?

**5** Le tableau suivant donne les températures moyennes en degrés Celsius relevées dans les villes de MathCity et de StatCity :

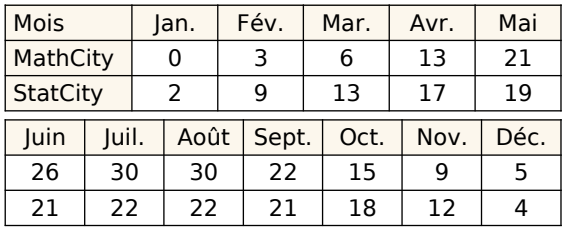

**a.** Pour chacune des deux villes, donne les températures extrêmes et calcule la moyenne de ces deux valeurs.

**b.** Calcule la moyenne annuelle des températures pour chacune de ces deux villes. **c.** Que dire de la moyenne des valeurs extrêmes d'une série statistique par rapport à la moyenne de celle-ci ?

#### **6 Démographie**

Le tableau ci-dessous reprend les résultats du recensement de 2012 :

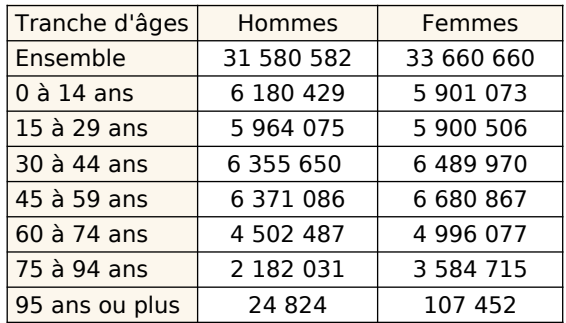

**a.** Calcule le pourcentage de la population que représente chacune de ces classes d'âges.

**b.** Réalise un tableau qui te permettra de répondre aux questions suivantes : Combien d'hommes sont âgés

- de plus de 15 ans ?
- de plus de 45 ans ?
- de plus de 60 ans ?

**c.** De même, réalise un tableau qui te permettra de répondre aux questions suivantes :

Quel est le pourcentage de femmes âgées

- de moins de 14 ans ?
- de moins de 29 ans ?
- de moins de 59 ans ?

Dans le premier cas, on a cumulé les effectifs et dans le deuxième, les pourcentages. Complète le tableau suivant :

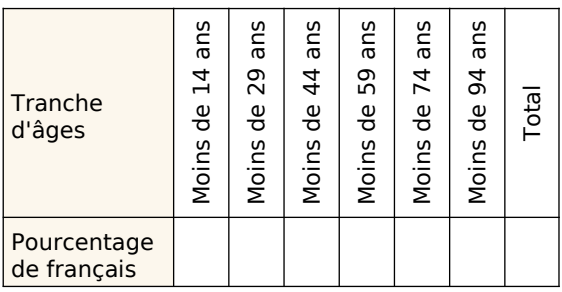

**d.** Est-il correct de dire que plus de la moitié des français sont âgés de 45 ans et plus ? Ta réponse est-elle vraie pour les deux sexes ?

**e.** Retrouve sur le site de l'INSEE le résultat du recensement de 1990 et compare avec ce que tu viens de trouver.

**7** En météorologie, on appelle « insolation » (I) le nombre d'heures d'exposition d'un site au soleil.Voici des relevés de la station de météorologie de Voglans en Savoie, donnant des informations sur l'insolation du mois de juillet de 1990 à 2000.

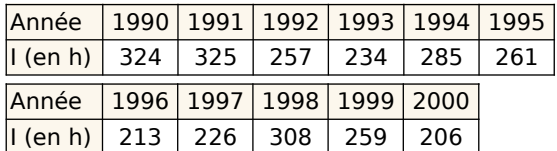

**a.** Calculer la moyenne d'insolation sur cette période. (On donnera le résultat arrondi à l'heure près.)

Peut-on dire que la valeur 261 est la médiane de cette série ? Justifier.

# **Monde économique et professionnel**

#### **8 La pêche**

Un poissonnier est fier de ne vendre que des poissons pêchés par des chalutiers français. Il s'approvisionne en Bretagne, en Méditerranée, en Mer du Nord et en Vendée.

**a.** Il achète en Bretagne deux fois plus de kilos de poissons qu'en Vendée et quatre fois plus qu'en Mer du Nord. Il achète en Méditerranée autant de kilos de poissons qu'en Mer du Nord.

**b.** Construis un diagramme circulaire permettant de représenter la répartition des commandes de ce poissonnier à ses différents fournisseurs.

**c.** Sachant qu'il a acheté pour l'année dernière 45 t de poissons à ses fournisseurs, détermine pour chacun d'eux la quantité commandée.

#### **9 Inventaire**

Les employés d'un magasin de meubles ont fait l'inventaire du stock de canapés.

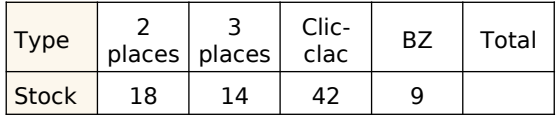

**a.** Combien y a-t-il de canapés en stock ?

**b.** Réalise un diagramme à barres permettant de visualiser l'état du stock. On prendra pour unité graphique sur l'axe des ordonnées : 1 cm pour 5 canapés.

**c.** Ajouter une ligne au tableau ci-dessus pour réaliser un diagramme circulaire représentant cet inventaire puis réalise-le.

**d.** Commente ces deux graphiques.

#### **10 Salaires**

Une entreprise emploie sept femmes et douze hommes. Leurs salaires nets mensuels sont (en €) :

Salaires des femmes : 1 090 ; 1 044 ; 3 470 ; 1 224 ; 1 250 ; 1 438 ; 1 072.

Salaires des hommes : 1 405 ; 1 070 ; 1 948 ; 1 525 ; 1 090 ; 1 002 ; 1 525 ; 1 968 ; 1 224 ; 2 096 ; 1 703 ; 1 126.

**a.** Calcule l'étendue de chacune des séries. Comment peux-tu interpréter ces résultats ?

**b.** Calcule le salaire moyen pour chaque sexe (arrondi à l'euro si nécessaire).

Comment peux-tu interpréter ces résultats ? **c.** Détermine une médiane des salaires pour chaque série.

Comment peux-tu interpréter ces résultats ?

**d.** Dans cette question, on considère la série composée des salaires de tous les employés de cette entreprise.

Calcule l'étendue et la moyenne, puis détermine une médiane de cette série.

**e.** Reprends les questions précédentes en ne tenant plus compte du salaire le plus élevé de chaque sexe. Compare les résultats obtenus.

## **11 Prix au supermarché**

Voici les prix d'articles d'un supermarché.

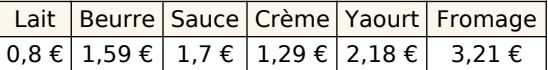

Le supermarché augmente ces prix de 1,5 %.

**a.** La moyenne augmente-t-elle de 1,5 % ?

- **b.** La médiane augmente-t-elle de 1,5 % ?
- **c.** L'étendue augmente-t-elle de 1,5 % ?

## **12 Salaire moyen et médian**

Ce tableau donne la répartition des salaires mensuels des employés d'une petite entreprise.

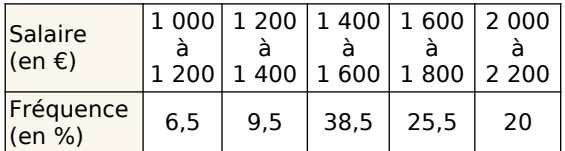

**a.** Calcule une valeur approchée du salaire moyen d'un employé.

**b.** Dans quelle classe est situé le salaire médian ? Que signifie-t-il ?

**c.** Quel est le salaire médian en France ?

**13** Une enquête a été réalisée dans une librairie pour étudier le nombre de livres lus par les clients en décembre 2016. Ce diagramme en bâtons donne la fréquence associée à chaque nombre de livres lus.

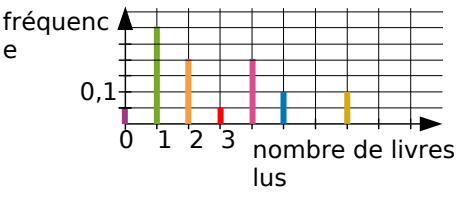

**a.** Détermine le nombre médian de livres lus.

**b.** Calcule le nombre moyen de livres lus.

**14** Une usine fabrique des DVD à l'aide de 3 machines dans les proportions suivantes : 35 % pour la machine A, 45 % pour la machine B, 20 % pour la machine C.

On a estimé que 0,3 % des DVD fabriqués par la machine A sont défectueux. 0,1% sont défectueux avec la machine B. 2,2% sont défectueux avec la machine C.

**a.** On choisit au hasard un DVD fabriqué par la machine A. Quelle est la probabilité que ce DVD ne soit pas défectueux ?

**b.** On choisit au hasard un DVD de la production. Quelle est la probabilité qu'il soit fabriqué par la machine B ?

**c.** On choisit au hasard un DVD de la machine A ou de la machine B. Quelle est la probabilité qu'il soit défectueux ?

**d.** Quel est le pourcentage de DVD défectueux fabriqués dans cette usine ?

**e.** L'usine fabrique  $1.5 \times 10^6$  DVD par jour. Quelle est la machine qui fabrique le plus de DVD non défectueux ?

**15** Le chef du rayon peinture d'un magasin de bricolage a fait un inventaire de ses pots de peinture blanche pour boiseries et a constaté qu'il lui restait 221 pots de 0,5 L, 272 pots de 1 L, 170 pots de 2 L et 187 pots de 5 L.

**a.** Récapitule ces informations le tableau .

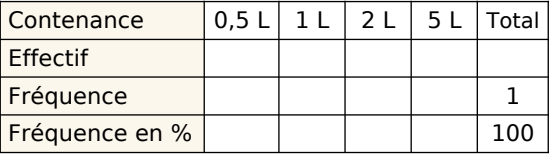

**b.** Complète la ligne « fréquence ».

**c.** Complète la ligne « fréquence en % ».

**d.** Les pots de volume supérieur ou égal à 2 L représentent-ils moins de 50 % du total ?

# **Résoudre des problèmes**

#### **16 Lancer de javelot**

Un professeur a organisé un concours de lancer de javelot. Voici les distances atteintes (en mètres) par ses 21 élèves de 5° :

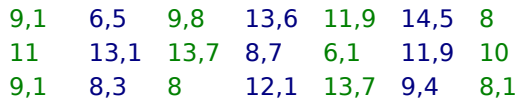

**a.** Combien d'élèves ont lancé à 12 mètres ou plus ?

**b.** Combien d'élèves ont lancé à 8,9 mètres ou moins ?

**c.** Complète le tableau ci-dessous obtenu en regroupant les lancers des élèves par classes.

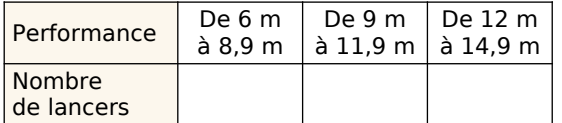

Combien d'élèves ont lancé à 9 mètres ou plus ?

## **17 Nombre Pi**

Voici une valeur approchée du nombre  $\pi$  : 3,14159265358979323846264338327950288 419716939937510582097494459230781640 6286208998628034825342117068 Calcule la fréquence d'apparition des chiffres pairs et des chiffres impairs dans cette partie décimale.

## **18 Groupe sanguin**

L'infirmière scolaire a relevé le groupe sanguin des élèves de 6<sup>e</sup> et de 5<sup>e</sup>.

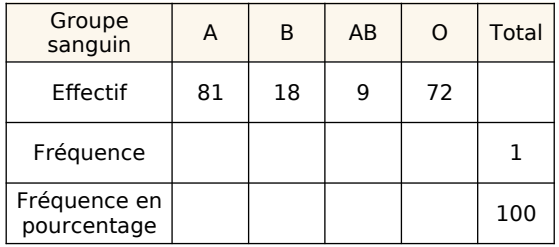

**a.** Quel est l'effectif total de ces deux niveaux ? Reporte le résultat dans le tableau.

**b.** Quelle est la fréquence en pourcentage des élèves qui ne sont pas du groupe AB ?

#### **19 Lancer de fléchettes**

Tu vas utiliser un simulateur de jeu de fléchettes dans les compléments du manuel

**L'idée :**

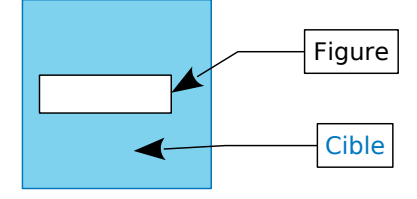

On lance les fléchettes sur la cible un très grand nombre de fois sans viser d'endroit en particulier (mais en supposant qu'on ne la manque jamais…).

A chaque tir, on note si on a touché l'intérieur de la figure dessinée. On regarde alors le pourcentage de réussite et on peut en déduire une approximation de l'aire de la figure.

**a.** La cible du simulateur est un carré de 15 cm de côté. Quelle est son aire ? (Utilisez la formule connue.)

**b.** Fais tracer au simulateur un rectangle de 9 cm de longueur et 5 cm de largeur. Effectue 100 tirs et note le « nombre de tirs dans la cible ». Effectue alors d'autres simulations de 100 tirs (il suffit de cliquer sur « tirer »). Que remarques-tu ? Pourquoi ?

**c.** Fais une simulation de 2 000 tirs puis détermine la fréquence de tirs dans la cible. Compare avec le rapport de l'aire du rectangle avec l'aire de la cible.

**d.** On veut faire une simulation de 40 000 tirs. Comment procèdes-tu ? Quelle fréquence obtiens-tu ?

**20** En Mathématiques, Adélaïde a des notes de contrôles en classe (coefficient 2) et des notes de devoirs maison (coefficient 1).

En contrôle : 7 9 11 9,5 10,5 8 En devoir maison : 13 14 12 11

**a.** Pour calculer sa moyenne du trimestre, par quel nombre faudra-t-il diviser ? Calcule cette moyenne.

**b.** Pour augmenter sa moyenne, est-il préférable d'avoir 3 points de plus à un devoir maison ou 2 points de plus à un contrôle ?

**21** Voici le montant mensuel (en euros) des abonnements de téléphone portable de 50 étudiants.

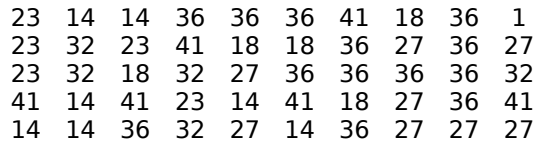

**a.** Calcule le montant mensuel moyen, en euros, de l'abonnement téléphonique de ces 50 étudiants.

**b.** Construis et remplis un tableau pour lire plus facilement ces données.

**c.** Comment calculer le montant mensuel moyen, en euros, de l'abonnement téléphonique de ce groupe d'étudiants à partir de ce tableau ? Justifie.

**22** Un professeur a récapitulé les résultats de deux classes de troisième en saut en hauteur dans un diagramme en barres.

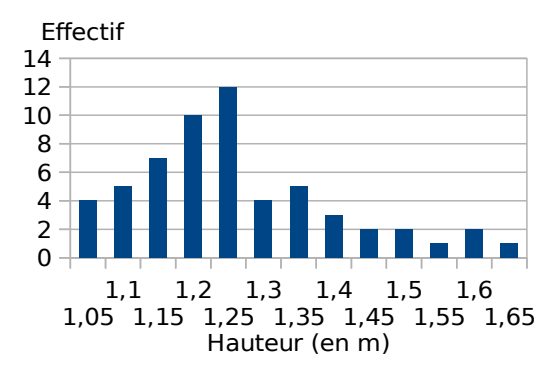

**a.** Quelle est l'étendue de cette série ?

**b.** Détermine la hauteur moyenne des sauts.

**c.** Détermine une médiane de cette série.

**d.** Quel est le pourcentage des élèves qui ont sauté au moins 1,40 m ?

**e.** Quel est le pourcentage des élèves qui ont sauté au plus 1,25 m ?

**23** Dans une classe de troisième de 29 élèves dont 14 sont des filles, on a décidé de tirer au sort les responsables des cahiers de classe. On a inscrit le nom de chaque élève sur un papier et on les a mis dans une urne.

**a.** Est-il plus probable que le premier tiré au sort soit un garçon plutôt qu'une fille ?

**b.** Paul est tiré au sort et est le premier responsable. Mathilde se dit que maintenant elle a autant de chance qu'un garçon d'être tirée au sort. A-t-elle raison ?

**24** Dans un jeu, on doit tourner deux roues.

La première roue donne la couleur bleue,

avec la probabilité  $\frac{3}{4}$ , ou rouge.

La deuxième roue donne un chiffre entre 1 et 6 avec la même probabilité.

**a.** Construis et complète un arbre représentant les différents résultats possibles.

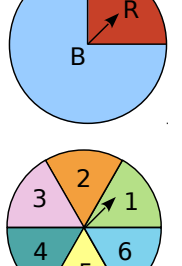

5

**b.** Si, après avoir tourné les roues, les aiguilles se trouvent comme sur le schéma, on note (R, 1) le résultat obtenu.

**c.** Quelle est la probabilité du résultat (R, 1) ?

**d.** Quelle est la probabilité du résultat (B, 4) ?

**e.** Quelle est la probabilité d'obtenir « Bleu » et un chiffre pair ?

**f.** Quelle est la probabilité d'obtenir « Bleu » ou un chiffre pair ?

**g.** Quelle est la probabilité d'obtenir « Rouge » et un chiffre impair ?

**25** Une urne contient sept boules indiscernables au toucher : quatre boules bleues et trois boules rouges.

**a.** On tire successivement deux boules de l'urne en remettant la première. Calcule les probabilités que :

- la première boule soit bleue et la seconde boule soit rouge ;

- les deux boules aient la même couleur.

**b.** Reprends la question précédente en supposant que le tirage s'effectue sans remise.

**c.** Reprends les questions précédentes en supposant que l'urne contienne aussi deux boules noires.

**26** Ali et Charles jouent à un jeu de rôle. À chaque fois qu'ils

doivent combattre, ils lancent deux dés équilibrés, l'un à 8 faces et l'autre

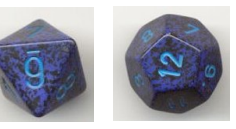

à 12 faces.

Celui qui a la plus grande somme gagne le combat.

**a.** Construis un tableau à double entrée présentant toutes les sommes que l'on peut obtenir en lançant ces deux dés.

**b.** Charles a obtenu 12. Ali lance le dé à 8 faces et obtient 4. Quelle est la probabilité qu'Ali gagne après avoir lancé le dé à 12 faces ?

**c.** Charles a obtenu 11. Quelle est la probabilité qu'Ali gagne ?

**d.** Charles a obtenu 9. Quelle est la probabilité qu'il gagne ?

**27** On lance un dé équilibré à dix faces (numérotées de 1 à 10). Si on obtient un nombre premier, alors on gagne  $3 \notin \mathcal{F}$ ; sinon, on perd 2 €. On relance le dé une deuxième puis une troisième fois.

**a.** Détermine la liste des gains et des pertes possibles pour ce jeu puis calcule la probabilité associée à chaque gain et à chaque perte.

**b.** En utilisant les réponses précédentes, détermine si on a intérêt à jouer à ce jeu.

**28** On lance trois pièces de monnaie et on se demande quelle est la probabilité que les trois tombent du même côté : trois pile ou trois face.

Gilles affirme : "Quand je lance trois pièces, il y en a forcément deux qui seront déjà du même côté.

Pour la troisième, on a donc une chance sur deux d'avoir la même chose que les deux premières. Il y a donc une chance sur deux que toutes les trois tombent du même côté."

**a.** Construis un arbre représentant les différentes possibilités.

**b.** Que penses-tu de sa conclusion?

**29** Le jeu de yams se joue avec 5 dés. On lance un fois tous les dés, puis on peut en relancer certains deux fois. Le but étant de faire des figures qui rapportent des points.

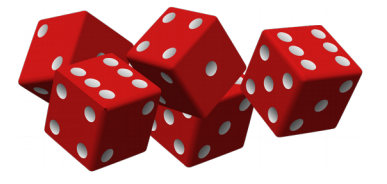

Une des figures est la suite : 1, 2, 3, 4, 5 ou 2, 3, 4, 5, 6.

Benoît a obtenu 2, 3, 3 ,5, 6. Il veut faire une suite en relançant un des 3.

**a.** Quelle est la probabilité qu'il n'y arrive pas au premier jet ? Au deuxième jet ?

**b.** Quelle est la probabilité que Benoît rate la suite ?

**c.** Quelle est la probabilité que Benoît réussisse la suite ?

**d.** Sandrine a obtenu 2, 3, 4, 4, 5. Elle veut faire une suite en relançant un des 4. Reprend les questions du **a.**

**e.** Un carré est obtenu avec 4 dés identiques (ou 5). Hélène a obtenu 3, 4, 4, 4, 5. Quelle est la probabilité qu'elle réussisse un carré ?

**30** Un professeur a présenté dans le tableau cidessous les résultats des élèves de 3<sup>e</sup> au QCM de 5 questions, donné lors du brevet blanc.

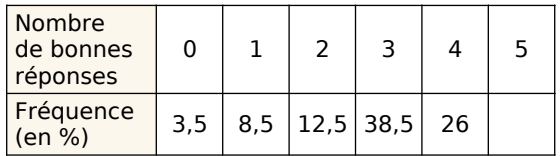

**a.** Quel pourcentage des élèves a réussi un sans faute au QCM ?

**b.** Calcule le nombre moyen de bonnes réponses obtenues au QCM.

**c.** Détermine le nombre médian de bonnes réponses, puis donne une interprétation de ce nombre.

**31** Une urne contient sept boules blanches  $(B)$ , cing noires  $(N)$  et six grises  $(G)$ , toutes indiscernables au toucher. On tire une boule au hasard.

**a.** Complète l'arbre des probabilités.

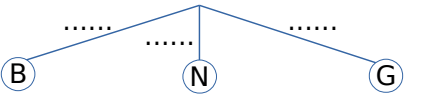

**b.** Quelle est la probabilité de tirer une boule blanche ou noire ?

**c.** Quelle est la probabilité de ne pas tirer une boule noire ?

#### **32 d'après évaluations PISA**

Le bulletin météorologique du jour prévoit que, de 12 à 18 heures, les probabilités de pluie sont de 30 %. Vrai ou faux ?

**a.** Il va pleuvoir sur 30 % de la zone concernée par les prévisions.

**b.**Il pleuvra pendant 30 % des six heures (un total de 108 minutes).

**c.** Dans cette zone, 30 personnes sur 100 auront de la pluie.

**d.** Si la même prévision était faite pour 100 jours, il pleuvrait à peu près 30 jours sur 100.

**e.** La quantité de pluie sera 30 % de celle tombée lors d'une forte pluie, mesurée en termes de précipitations par unité de temps.

#### **33 Extrait de brevet**

On écrit sur les faces d'un dé équilibré à six faces, chacune des lettres du mot : NOTOUS. On lance le dé et on regarde la lettre inscrite sur la face supérieure.

**a.** Quelles sont les issues de cette expérience ? **b.** Déterminer la probabilité de chacun de E1 : «On obtient la lettre O».

E2 : «On obtient une consonne ».

E3 : «On obtient une lettre du mot KIWI ».

E4 : «On obtient une lettre de CAGOUS»

## **34 Extrait de brevet**

Trois personnes, Aline, Bernard et Claude, ont chacune un sac contenant des billes. Chacune tire au hasard une bille de son sac. Le contenu des sacs est le suivant :

Sac d'Aline : 5 billes rouges

Sac de Bernard : 10 billes rouges, 30 billes noires

Sac de Claude : 100 billes rouges et 3 billes noires

**a.** Laquelle de ces trois personnes a la plus grande probabilité de tirer une bille rouge ? Justifier.

**b.** On souhaite qu'Aline ait la même probabilité que Bernard de tirer une bille rouge. Avant le tirage, combien de billes noires faut-il ajouter pour cela dans le sac d'Aline ?

**35** On tire une carte au hasard dans un jeu de 32 cartes et on note les événements : A : « on obtient un roi » ;

B : « on obtient un as » ;

C : « on obtient un trèfle ».

**a.** Les événements A et B sont-ils compatibles ?

**b.** Et les événements B et C ? Justifie tes réponses.

**c.** Décris par une phrase sans négation l'événement contraire de l'événement C.

**d.** Propose un événement D incompatible avec l'événement C.

**e.** Détermine les probabilités des événements A, B, C et D.

**f.** Quelle est la probabilité de l'événement contraire de l'événement C ?

## **En utilisant le numérique**

## **36 PIB**

**a.** Qu'est-ce que le « Produit Intérieur Brut » (PIB en abrégé) d'un pays ? Qu'est-ce alors que le « PIB par habitant » ? Détermine ensuite, par calcul, le PIB par habitant de la France.

**b.** Trouve les PIB et les populations des pays de l'Union Européenne puis regroupe ces données dans une feuille de calculs.

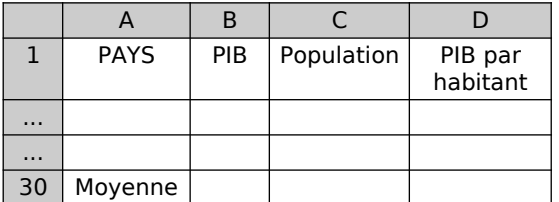

Programme les cellules de la colonne D pour calculer le PIB par habitant de chaque pays.

**c.** Parmi les calculs suivants, lequel donnera le PIB moyen par habitant de l'Union Européenne ?

- moyenne des PIB divisée par la moyenne des populations ;
- moyenne des valeurs de la colonne D ;
- somme des PIB divisée par la somme des populations.
- **d.** Programme alors en D29 la bonne formule.

**e.** Quel serait le PIB moyen par habitant si l'on ne tenait pas compte des deux états qui ont le plus fort PIB par habitant et des deux états qui ont le plus faible PIB par habitant ?

**f.** Quel est le PIB par habitant des États-Unis ? Les États-Unis comportent 50 états. Quel est alors le PIB moyen par habitant d'un de ces états ? Combien d'états européens ont un PIB supérieur à ce dernier ?

#### **37 Programmer un tableau d'effectifs**

Voici les notes obtenues par une classe de 4<sup>e</sup> lors d'un contrôle de géométrie.

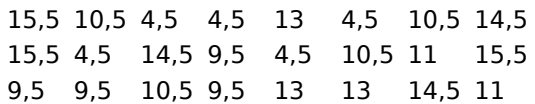

**a.** Classe les informations précédentes dans un tableau.

**b.** Calcule la moyenne, la médiane et l'étendue de la classe pour ce devoir.

**c.** Écris un programme qui :

- à partir de valeur entrées par l'utilisateur construit le tableau des effectifs
- calcule la moyenne, la médiane et l'étendue.
- Affiche un diagramme en bâton.

**38** Voici le nombre de buts marqués par journée de championnat de football en France, en Espagne et en Angleterre lors de la saison 2010 - 2011.

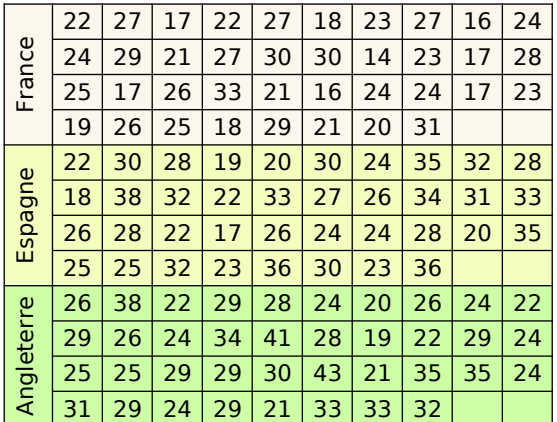

**a.** Avec un tableur, détermine pour chacune de ces trois séries : la moyenne, l'étendue et une médiane.

**b.** Quels championnats se ressemblent le plus au regard des caractéristiques ? Justifie ta réponse.

**c.** Construis un tableau présentant les données de chaque pays, en classe d'amplitude 4 buts (de 14 à 18, de 18 à 22, …).

**d.** Réalise un graphique de ton choix présentant ces données.

Commente ces graphiques.

## **39 Une expérience**

On lance deux dés et on fait la somme des valeurs obtenues.

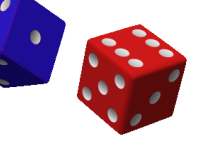

**a.** A priori, sur quel résultat parierais-tu ? **b.** Dans un tableur, on va simuler 1 000 lancers. Dans la cellule A1, entre la formule =**alea.entre.bornes(1;6)alea.entre. bornes(1;6)** et recopie cette formule dans les cellules A1 jusqu'à J100.

• Pour compter les résultats obtenus, réalise le tableau suivant :

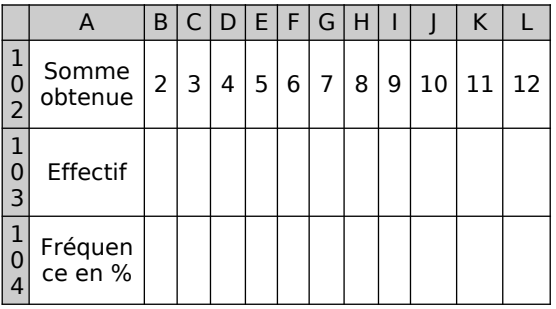

- Dans la cellule B103, entre la formule : =NB.SI(\$A\$1:\$J\$100;B102) pour compter le nombre de fois que le résultat 2 est sorti. Recopie la formule pour les autres tirages en étirant. En tapant Ctrl+Maj+F9, tu obtiens 1 000 nouveaux tirages.
- Quels sont les résultats qui apparaissent le plus souvent ?
- Quel pari faudrait-il faire pour avoir le maximum de chances de gagner ?
- Répertorie tous les tirages possibles que l'on peut obtenir avec les deux dés en utilisant la méthode de ton choix.
- Calcule ensuite la somme correspondant à chaque tirage.
- Complète le tableau suivant.

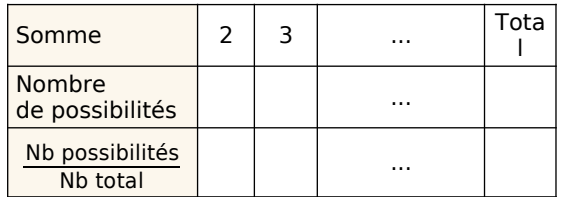

• Compare les résultats de ce tableau avec ceux de la question **b.**

#### **40 Calcul de fréquence**

Écris un programme qui calcule les fréquences à partir d'une liste d'effectifs de 10 valeurs.

## **41 Calcul de moyenne**

**a.** Écris un programme qui calcule la moyenne d'une série brute de 10 valeurs. **b.** Modifier ce programme pour qu'il calcule la moyenne d'une série dépouillée de 10 valeurs.

On utilisera deux listes : liste1 les modalités, liste2 les effectifs.

## **42 Calcul de fréquences cumulées**

**a.** Écrire un programme qui calcule les fréquences cumulées croissantes (FCC) d'une série dépouillée et ordonnée de 10 valeurs.

On utilisera trois listes :

liste1 : les effectifs liste2 : les modalités

liste3 : les fréquences en %.

**b.** Compléter ce programme pour qu'il

affiche la médiane et les quartiles de cette série.